## **BYOD Connection Guide**

Due to the numerous WiFi devices and configurations available, this information is provided for the most common devices and operating systems. Most WiFi-enabled computers and devices that support WPA2 Enterprise or EAP/PEAP authentication can connect to the Education BYOD WiFi network. Please note that older devices may not be able to connect to the network. To help you get the most out of the Education BYOD WiFi network, we're providing the following steps to help you connect your device. Active Directory refers to the same login and password used to log into a school device such as a laptop or school Chromebook.

## **PLEASE NOTE: USERS CAN ONLY BE LOGGED IN TO 1 DEVICE AT A TIME**

## **If there are general issues with the BYOD network for all users, please contact ITSS Service Centre. Please note that support for individual devices is not available.**

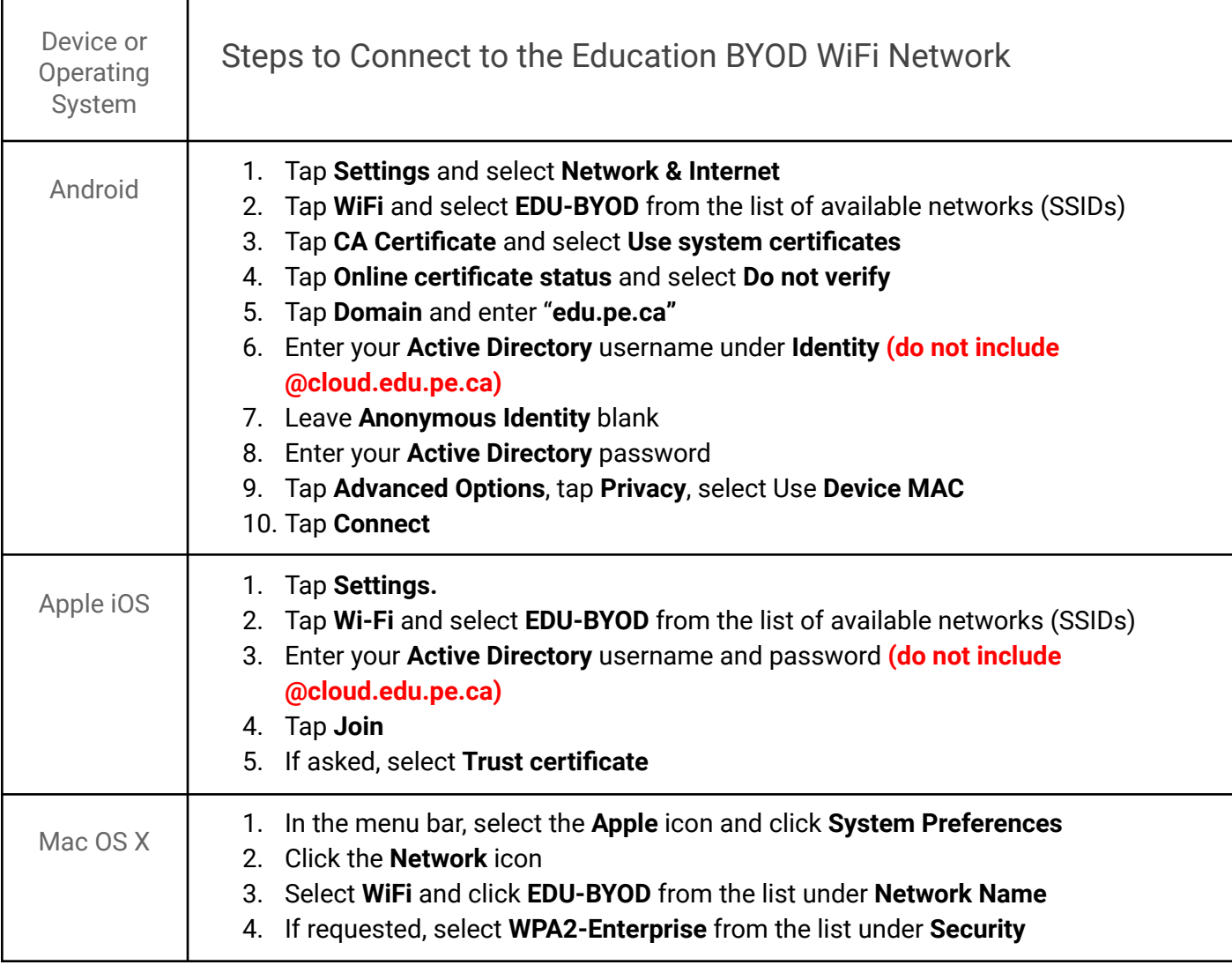

See troubleshooting tips below.

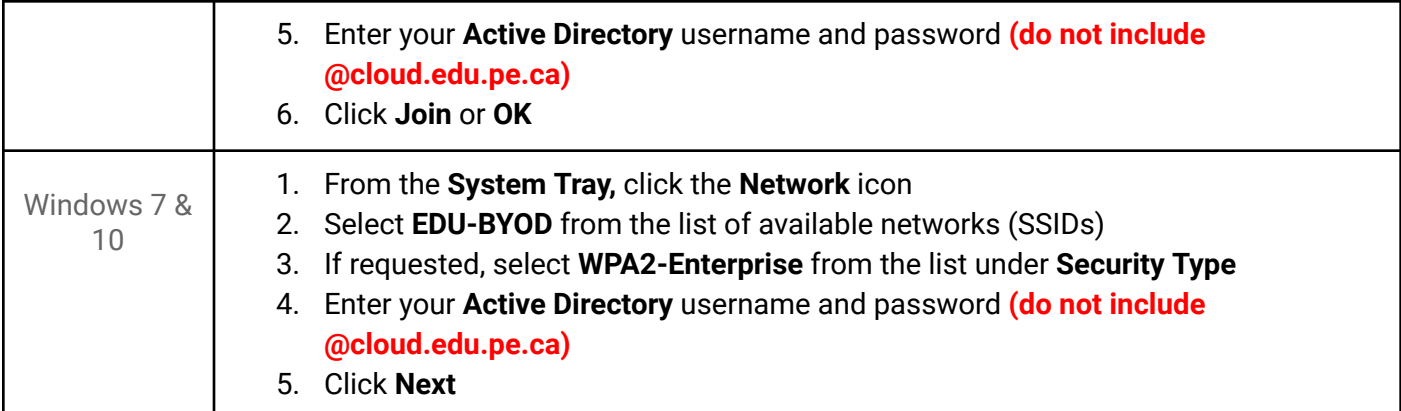

## **Having Trouble Connecting?**

*1. Ensure you are not connected to another device on the EDU-BYOD Network.*

If you use your credentials on one BYOD device, then try to switch to another BYOD device, it can take some time to release the previous connection (5-10 minutes has been noted in other cases). Consider disabling Wi-Fi or turning off the power on the first device before going near the school. For example, if you previously logged into the BYOD network with your phone, it will attempt to connect as soon as it is within range of an access point.

*2. Ensure you have not included @cloud.edu.pe.ca when logging into the network.* Ensure you are using the correct password. If your password for your @cloud.edu.pe.ca account has changed, use this new password when attempting to connect to EDU-BYOD network.

- *3. Ensure your device's Operating System is updated.* Select "Forget Network" for the EDU-BYOD network which will reset the signal on your device and then attempt to connect again to EDU-BYOD
- *4. Users can only connect to either the EDU-BYOD or EDU-AssistedTech SSIDs but cannot connect to these two networks at the same time.*